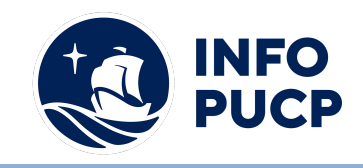

# **Sílabo de Curso Taller en Uso de Microsoft Word para la redacción de Textos Académicos**

#### **1. Datos informativos:**

**1.1. Curso:** Taller en Uso de Microsoft Word para la redacción de Textos Académicos

- **1.2. Total de horas:** 15 horas
- **1.3. Modalidad:** Virtual
- **1.4. Área temática:** Interdisciplinaria
- **1.5. Público al cual va dirigido:** Estudiantes y egresados universitarios que necesiten redactar textos académicos de alto nivel.
- **1.6. Requisitos:** Conocimientos a nivel de usuario de ofimática.

### **2. Justificación o Fundamentación:**

La vida académica exige a los estudiantes que redacten sus trabajos de investigación con pulcritud. Por ello, el seminario se orientará a explicar el uso óptimo de la Guía PUCP, así como del Manual APA. Se enfatizará la función que cumple el programa Microsoft Word como herramienta básica para la redacción de textos académicos de alto nivel, ya que si hay algo que caracteriza a este tipo de textos es el uso de encabezados, índices de contenidos, listas de abreviaturas, siglas, tablas o gráficos, citas directas e indirectas, notas al pie de página, referencias bibliográficas, entre otros; que el estudiante conocerá en su totalidad.

#### **3. Objetivos:**

#### **3.1 Objetivo general:**

Comprender y utilizar las herramientas básicas de Microsoft Word para simplificar la estructuración y redacción de los trabajos académicos de alto nivel, teniendo como resultado producciones que cumplan con los estándares requeridos por el mundo globalizado.

## **3.2 Objetivos específicos:**

- Sistematizar la información de textos académicos con excelencia.
- Realizar el manejo honesto de la información mediante la inserción de citas y notas al pie de página en los textos.
- Elaborar referencias y bibliografías de manera adecuada utilizando los formatos establecidos por el programa Microsoft Word.

#### **4. Contenidos:**

- 1. El texto académico
- 1.1. Definición y características
- 1.2. Partes
- 1.3. Jerarquía de la información
- 2. Los índices
- 2.1. Elaboración de índices de contenido
- 2.2. Elaboración de índices de abreviaturas, siglas, tablas, gráficos, figuras o imágenes

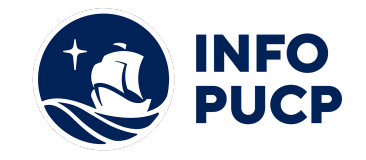

- 3. Las citas y las notas a pie de página
- 3.1. Uso, presentación e inserción de las citas directas
- 3.2. Uso, presentación e inserción de las citas indirectas
- 3.3. Uso, presentación e inserción de las notas a pie de página
- 4. Las referencias y la bibliografía
- 4.1. El citado de fuentes: Guía PUCP y Manual APA
- 4.2. Los tipos de referencias y los elementos que las componen
- 4.3. Elaboración de la bibliografía
- $\bullet$  5. Tablas y figuras
- 5.1. Elaboración e inserción de tablas
- 5.2. Inserción de imágenes o figuras

#### **5 Metodología:**

El curso-taller se desarrollará bajo una metodología teórico-práctico. Las explicaciones siempre estarán acompañadas de ejercicios de aplicación que servirán para que el participante afiance y compruebe lo aprendido.

### **6 Evaluación:**

La evaluación será permanente y se desarrollará de manera cualitativa y cuantitativa. Está constituida por los trabajos grupales y la participación permanente de cada estudiante.

#### **7 Certificación:**

Certificado: INFOPUCP otorgará la certificación digital al participante que obtenga una nota aprobatoria mayor o igual a 11. Constancia de participación: INFOPUCP otorgará la constancia de participación al alumno que obtenga una nota igual o menor a 10 y que haya cumplido con su participación en todas las actividades calificadas del curso.

## **8 Requerimientos Técnicos:**

- Mínimo 4 GB de memoria RAM
- Sistema Operativo Windows 7/8/10
- Microsoft Office instalado

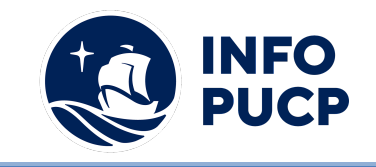

# **TÉRMINOS Y CONDICIONES**

Antes de realizar su inscripción lea detenidamente los prerrequisitos exigidos en el presente caso:

- 1. La inscripción no implica la reserva de vacante, se contempla matriculados a aquellos alumnos que cancelen el importe del curso hasta completar las vacantes asignadas.
- 2. **INFOPUCP se reserva el derecho de realizar cambios en la programación de este curso además de retirarlo de su programación si este no cumple el mínimo de participantes exigido para el inicio.**
- 3. Si el alumno se inscribe minutos previos al inicio del curso ó después de su inicio, deberá enviar su constancia de pago con el asunto "inscripción extemporánea nombre del curso XXXXXX" e indicar sus nombres y apellidos completos al correo extension-infopucp@pucp.pe. Para enviar sus accesos dentro de las **24 horas**. El alumno se compromete a revisar el material del curso.
- 4. En el caso de los cursos presenciales, el alumno deberá asistir al campus PUCP portando su DNI y su mascarilla KN 95 ó dos mascarillas de uso quirúrgico. No se le permitirá el acceso sino cuenta con los 2 requisitos antes mencionados.
- 5. Recuerde que es responsabilidad del participante el cumplimiento de estos.
- 6. Si usted desea aplicar a un descuento INFOPUCP, deberá presentar el carné respectivo que lo identifique como beneficiario del descuento (constancia de matrícula del ciclo vigente, carné de trabajador PUCP, fotocheck de la empresa en convenio, etc.)
- 7. Usted puede realizar el pago vía Internet, móvil, agente o en cualquier agencia del Banco Continental BBVA, BCP, Scotiabank e Interbank.
- 8. (\*) Para acceder al beneficio ASOCEGRE deberá presentar su constancia de socio hábil el cual lo podrá descargar del Campus Virtual / Página Persona / Asociación de Egresados y Graduados / Documentos de Pago / CONSTANCIA DE SOCIO HÁBIL. El link de constancia de socio hábil solo se emite para aquellos asociados que se encuentren hábiles.
- 9. Los colaboradores de empresas en convenio y sus familiares directos (padres e hijos), podrán acceder a un descuento del 10%, para ello deben acreditarlo enviando a extension-infopuc@pucp.pe, una copia escaneada de su fotocheck vigente.
- 10. La certificación otorgada por INFOPUCP, es digital y cuenta con la validez y respaldo de INFOPUCP y la Pontificia Universidad Católica del Perú, de acuerdo a la disposición de la SUNEDU.
- 11. INFOPUCP solo otorga el servicio de enseñanza comprendido por: las clases que imparte el especialista, acceso al material de clase mediante una plataforma educativa, actividades de reforzamiento y certificado digital ( siempre y cuando cumpla con los requisitos).